# **Huobi Global API Updates (Spot Market, Q2 2020)** Huobi Global

### **To Huobi Global API Users From Huobi Global API Team Issue Date 20-Jul-20 Contact us** api service@huobi.com

This update serves as a review of recent spot exchange API changes. The updates are provided as guidance only, Huobi reserves the right to change information provided. If you have any questions or want to discuss above changes please contact customer support, or if you are institutional client please

## **Change Summary**

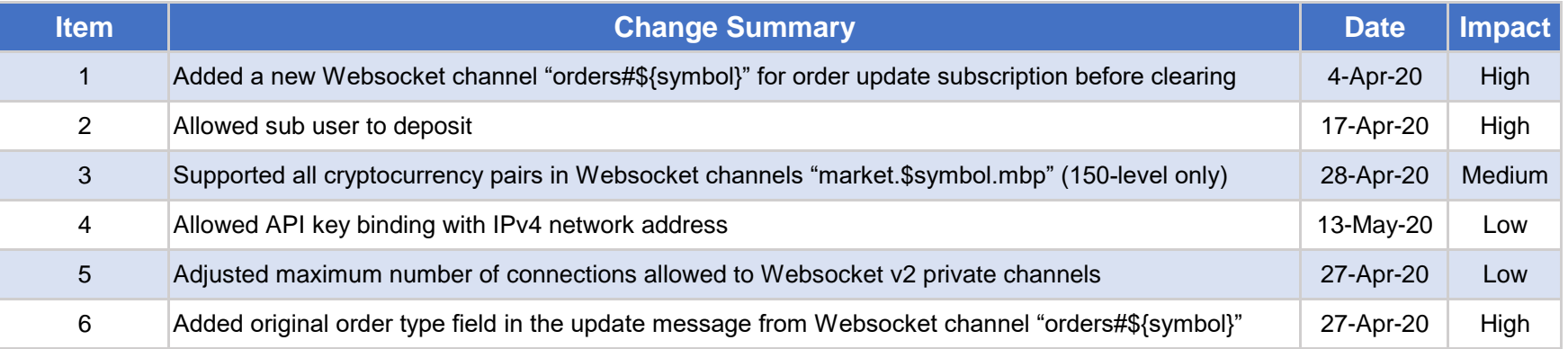

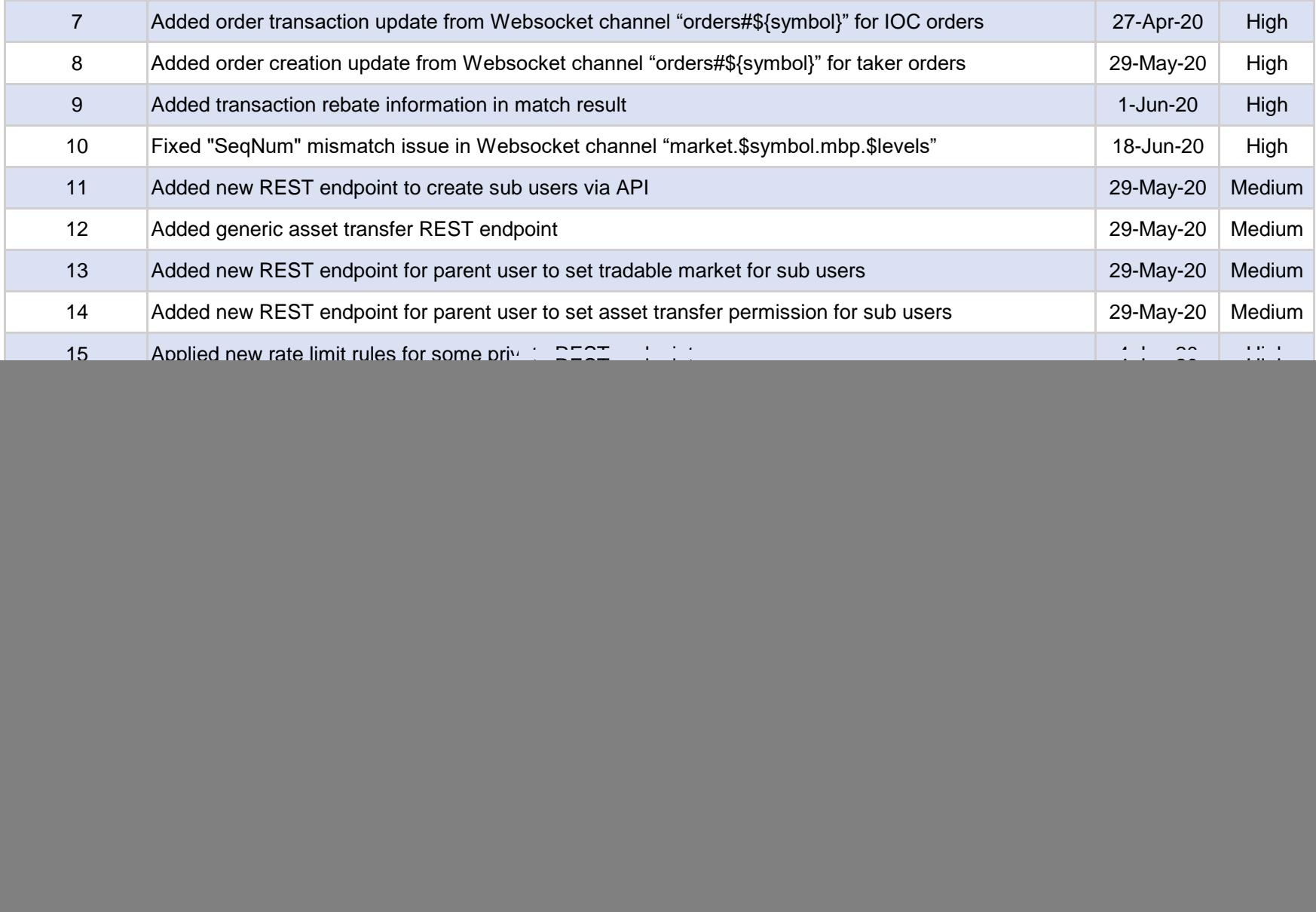

# **Change Details**

![](_page_2_Picture_138.jpeg)

![](_page_2_Picture_139.jpeg)

![](_page_2_Picture_140.jpeg)

![](_page_2_Picture_141.jpeg)

![](_page_3_Picture_148.jpeg)

![](_page_3_Picture_149.jpeg)

![](_page_3_Picture_150.jpeg)

![](_page_3_Picture_151.jpeg)

![](_page_3_Picture_152.jpeg)

![](_page_3_Picture_153.jpeg)

![](_page_4_Picture_148.jpeg)

**10 Fixed "SeqNum" mismatch issue in Websocket channel "market.\$symbol.mbp.\$levels"**

![](_page_4_Picture_149.jpeg)

![](_page_4_Picture_150.jpeg)

![](_page_4_Picture_151.jpeg)

![](_page_4_Picture_152.jpeg)

![](_page_5_Picture_143.jpeg)

#### **15 Applied new rate limit rules for some private REST endpoints**

![](_page_5_Picture_144.jpeg)

![](_page_5_Picture_145.jpeg)

![](_page_5_Picture_146.jpeg)

![](_page_6_Picture_144.jpeg)

![](_page_6_Picture_145.jpeg)

![](_page_6_Picture_146.jpeg)

![](_page_6_Picture_147.jpeg)

![](_page_6_Picture_148.jpeg)

![](_page_7_Picture_150.jpeg)

![](_page_7_Picture_151.jpeg)

![](_page_7_Picture_152.jpeg)

![](_page_7_Picture_153.jpeg)

![](_page_7_Picture_154.jpeg)

**API Circular** https://huobiglobal.zendesk.com/hc/en-us/articles/900001588743

![](_page_8_Picture_52.jpeg)

**Email:** api\_service@huobi.com Huobi Global

The Leading Global Digital Asset Exchange [www.huobi.com](http://www.huobi.com/)